Министерство образования и науки Курской области Областное бюджетное учреждение дополнительного образования «Областной центр развития творчества детей и юношества»

Принята на заседании педагогического совета OT «  $\mathcal{O}5$  »  $\mathcal{O}4$ 2023 г. Протокол № 3

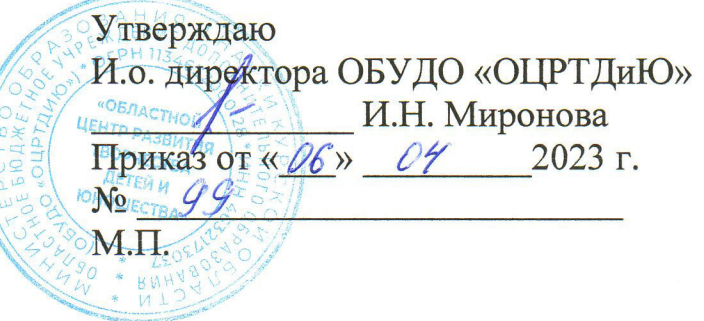

# ДОПОЛНИТЕЛЬНАЯ ОБЩЕРАЗВИВАЮЩАЯ ПРОГРАММА технической направленности

«Хайтек. Углубленный модуль 3» (базовый уровень)

Возраст обучающихся: 10 - 17 лет Срок реализации: 3 месяца

> Автор-составитель: Кузнецов Станислав Валерьевич, педагог дополнительного образования

г. Железногорск, 2023 г.

### **1. Комплекс основных характеристик программ**

#### **1.1. Пояснительная записка**

#### **Нормативно-правовая база**

– Федеральный Закон от 29.12.2012 г. № 273-ФЗ (ред. от 31.07.2020) «Об образовании в Российской Федерации» (с изм. и доп., вступ. в силу с 01.08.2020);

‒ Стратегия развития воспитания в Российской Федерации до 2025 года, утвержденная распоряжением Правительства РФ от 29.05.2015 г. № 996-р.;

‒ Концепция развития дополнительного образования детей до 2030 года, утвержденная распоряжением Правительства РФ от 31.03.2022 г. № 678-р;

‒ Национальный проект «Образование»: протокол № 10 от 03.09.2018 г. президиума Совета при Президенте РФ по стратегическому развитию и проектам;

‒ Государственная программа «Развитие образования»: постановление Правительства РФ от 26.12.2017 г. № 1642;

‒Приказ Министерства образования и науки Российской Федерации от 23.08.2017 г. № 816 «Об утверждении Порядка применения организациями, осуществляющими образовательную деятельность, электронного обучения, осуществляющими образовательную деятельность, электронного обучения, дистанционных образовательных технологий при реализации образовательных программ»;

– Приказ Министерства просвещения Российской Федерации от 03.09.2019 г. №<br>467 «Об утверждении Целевой модели развития региональных систем Целевой модели развития региональных систем дополнительного образования детей»;

‒ Приказ Министерства труда и социальной защиты Российской Федерации от 22.09.2021 г. № 4652н «Об утверждении профессионального стандарта «Педагог дополнительного образования детей и взрослых»;

‒ Приказ Министерства просвещения Российской Федерации от 27.07.2022 г. № 629 «Об утверждении Порядка организации и осуществления образовательной деятельности по дополнительным общеобразовательным программам»;

‒ Письмо Министерства образования и науки РФ от 18.11.2015 г. № 09-3242 «О направлении методических рекомендаций по проектированию дополнительных общеразвивающих программ (включая разноуровневые программы) разработанные Миниобрнауки России совместно с ГАОУ ВО «Московский государственный педагогический университет», ФГАУ «Федеральный институт развития педагогический университет», ФГАУ «Федеральный институт развития образования», АНО ДПО «Открытое образование»;

‒ Письмо Министерства образования и науки Российской Федерации от 28.08.2015 г. № АК-2563/05 «О методических рекомендациях по организации образовательной деятельности с использованием сетевых форм реализации образовательных программ»;

– Об образовании в Курской области: закон Курской области от 09.12.2013 г. № 121-ЗКО;

‒ Методические рекомендации по проектированию дополнительных общеразвивающих программ: письмо Министерства образования и науки РФ от 18.11.2015 г. № 09-3242);

- Закон Курской области от 09.12.2013 № 121-ЗКО «Об образовании в Курской области»;

- Государственная программа Курской области «Развитие образования в Курской области», утвержденной постановлением Администрации Курской области от 15.10.2013 № 737-па;

- Паспорт регионального проекта «Успех каждого ребенка» (Курская область), утвержден Советом по стратегическому развитию и проектам (программам) (протокол от 13.12.2018. № 8) (в редакции запроса на изменение от 29.12.2022 № E2- 47 2022/011);

- Приказ Министерства образования и науки Курской области от 17.01.2023 г. № 1-54 «О внедрении единых подходов и требований к проектированию, реализации и оценке эффективности дополнительных общеобразовательных программ»;

‒ Положение о дополнительных общеразвивающих программах ОБУДО «Областной центр развития творчества детей и юношества».

‒ Устав ОБУДО «Областной центр развития творчества детей и юношества», утвержден приказом комитета образования и науки Курской области от 01.12.2015 № 1-1212.

 Постановлением Правительства РФ «Об утверждении санитарных правил СП 2.4.3648-20 «Санитарно-эпидемиологические требования к организациям воспитания и обучения, отдыха и оздоровления детей и молодежи» от 28.09.2020 г. N<sup>o</sup> 28»;

 Постановлением Правительства РФ «Об утверждении санитарных правил и норм СанПиН 1.2.3685-21 «Гигиенические нормативы и требования к обеспечению безопасности и (или) безвредности для человека факторов среды обитания» от 28.01.2021 г. № 2».

#### **Направленность программы**

Настоящая дополнительная общеразвивающая программа имеет техническую направленность.

#### **Актуальность программы**

Программа ориентирована на выполнение социального заказа общества к системе дополнительного образования детей, который определяется национальными целями и стратегическими задачами развития Российской Федерации, концепциями социально-экономического развития России и Курской области, создания и функционирования детских технопарков. Модернизация инженерного образования и качества подготовки технических специалистов является одной из значимых проблем, решению которой уделяется особое внимание представителями промышленности, предпринимательства, системы образования на разных её уровнях. Развитие технического творчества подрастающего поколения становится одним из важных факторов в их профессиональном самоопределении, формирования интереса к освоению современных технологий и достижений инженерии. В ходе практических занятий по программе углубленного модуля дети закрепят полученные навыки работы на высокотехнологичном оборудовании, изучат новые способы моделирования в программе Blender, выполнят самостоятельные настройки с 3Д принтерами Makerbot и Геркулес, поймут особенности и возможности высокотехнологичного оборудования и способы его практического применения, а также определят наиболее интересные направления

для дальнейшего практического изучения.

#### **Отличительные особенности программы**

Новый уровень программы предоставляет новые способы и навыки для дальнейшей работы по направлению проектирования и моделирования «Хайтек». Основы изобретательства и инженерии, с которыми познакомятся обучающиеся в рамках модуля, сформируют продвинутые знания и навыки для различных разработок и воплощения своих идей и проектов в жизнь с возможностью последующей их коммерциализации.

**Уровень программы -** базовый**.**

**Адресат программы -** обучающиеся 10 – 17 лет.

Количество обучающихся в группе – 10 человек.

**Объём и срок освоения программы -** 72 часа (3 месяца)

**Режим занятий -** занятия проводятся 3 раза в неделю по 2 часа.

45 минут – рабочая часть;

10 минут – перерыв (отдых);

45 минут – рабочая часть.

**Формы обучения** - очная.

**Формы проведения занятий –** групповые. Виды занятий – соединение теории и практики.

Формы проведения занятий: практическое занятие, игра, экскурсия, соревнование, конкурс, викторина, открытое занятие, презентация, защита проектов, и др.). Формы занятий выбираются с учетом целей, задач и содержания темы занятия, особенностей конкретной группы обучающихся.

**Особенности организации образовательного процесса –** традиционная**.** 

Возможно проведение занятий с применением дистанционных образовательных технологий и электронного обучения. При этом предусматривается: изучение теоретического материала учебного плана с использованием интернет-ресурсов, просмотр рекомендованных педагогом видеоматериалов (мастер-классы, видеозанятия) и т.д., а также проведение практических занятий в режиме реального времени на онлайн платформе Sferum.

#### **1.2. Цель программы**

**Цель** программы – получить продвинутые навыки работы с программой виртуального моделирования Blender и выполнить собственный индивидуальный проект по проектированию и печати в принтерах MakerBot и Геркулес.

#### **1.3. Задачи программы**

#### **Образовательные**

улучшить основные навыки моделирования и проектирования;

научить углубленному проектированию и текстурированнию в САПР программах и созданию высокотехнологичных 3D - моделей;

- научить практической работе на аддитивном оборудовании;
- − научить калибровать и настраивать работу принтеров Геркулес и MakerBot;

− привить навыки проектной деятельности.

#### **Развивающие**

− способствовать расширению словарного запаса;

способствовать развитию памяти, внимания, технического мышления, изобретательности;

− способствовать развитию алгоритмического мышления;

способствовать формированию интереса к техническим знаниям;

способствовать формированию умения практического применения полученных знаний;

− привить опыт использования ТРИЗ при формировании собственных идей и решений;

− развить творческие способности и креативное мышление;

− развить soft-компетенции, необходимые для успешной работы вне зависимости от выбранной профессии.

#### **Воспитательные**

воспитать аккуратность и дисциплинированность при выполнении работы;

способствовать формированию положительной мотивации к трудовой деятельности;

способствовать формированию опыта совместного и индивидуального творчества при выполнении командных заданий;

− воспитать трудолюбие, уважение к труду;

− сформировать чувство коллективизма и взаимопомощи;

воспитать чувство патриотизма, гражданственности, гордости за достижения отечественной науки и техники.

#### **1.4. Планируемые результаты программ**

Результатом обучения является участие не менее 50% обучающихся по программе в муниципальных, региональных, всероссийских и международных конкурсных мероприятиях (после 1 года обучения по программе), включенных в региональный (утвержденный приказом Министерства образования и науки Курской области) и/или федеральный (утвержденный приказом Министерства просвещения Российской Федерации) перечень олимпиад и иных интеллектуальных и (или) творческих конкурсов, мероприятий, направленных на развитие интеллектуальных и творческих способностей, способностей к занятиям физической культурой и спортом, интереса к научной (научно-исследовательской), инжнерно-технической, изобретательской, творческой, физкультурно-спортивной деятельности, а также на пропаганду научных знаний, творческих и спортивных достижений, обеспечивающее включение в число победителей и призёров муниципальных, региональных, всероссийских и международных конкурсных мероприятий не менее 20% обучающихся; переход на продвинутый уровень не менее 25% обучающихся, освоивших программу.

По завершении обучения по программе «Углубленный модуль 3» каждый обучающийся сможет продемонстрировать навыки и умения:

- получения экспериментальным путём новых способов получения виртуальных моделей;

- активировать запуск приложений виртуального моделирования, скачивать их в нужном формате и ставить на печать;

- моделировать собственную текстурированную 3Д модель

- пользовательский интерфейс профильного ПО

- скачивать верные форматы исходников;

- калибровка и подготовка оборудования

- обучающиеся реализуют проект с использованием аддитивных технологий

- научно-исследовательской деятельности

- технологии социального и творческого проектирования

Итоговый контроль обучающихся проводится по результатам выполнения практических заданий и защиты проектов.

### **1.5. Содержание программы Учебный план**

Таблица 1

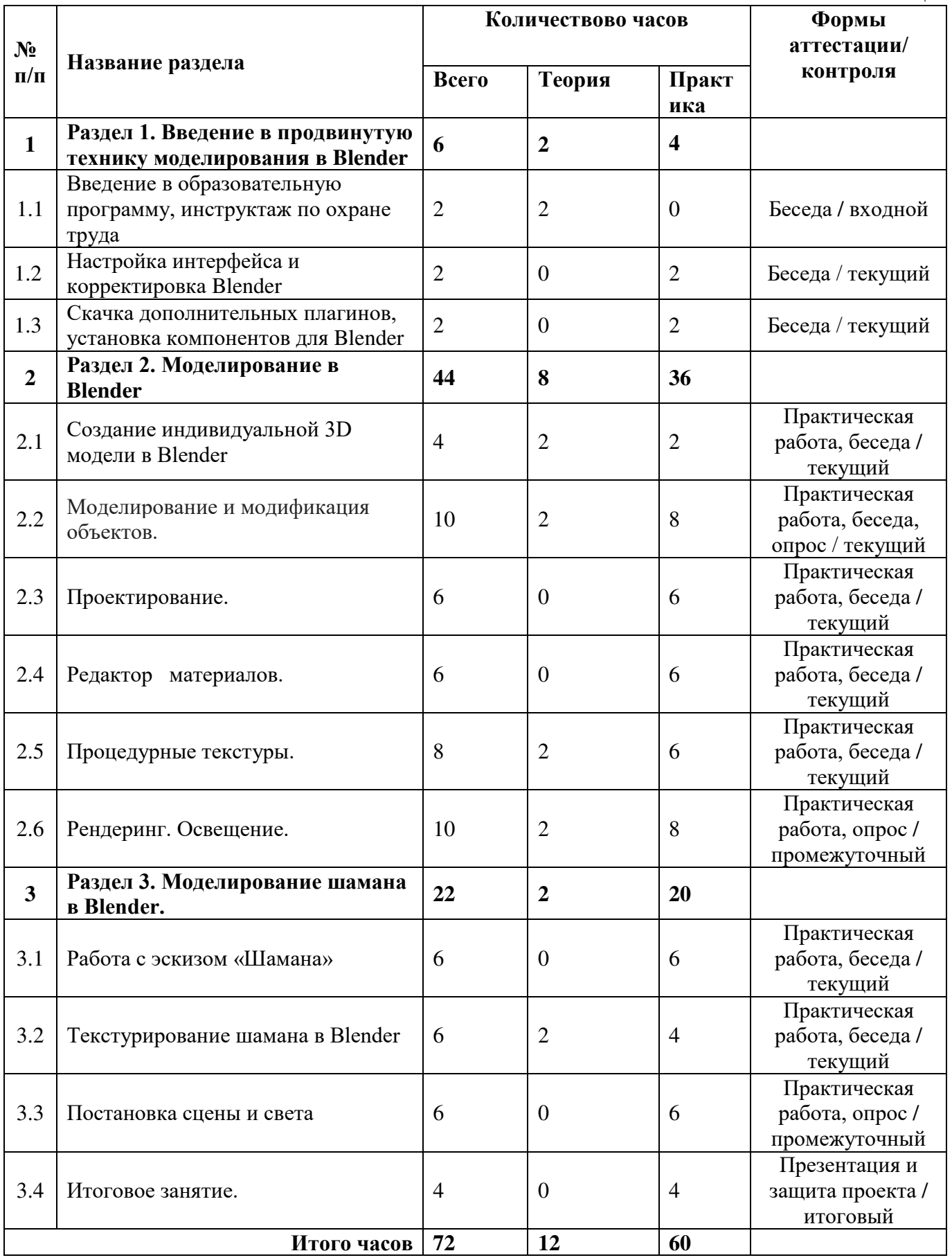

### **Содержание учебного плана**

### **Раздел 1. Введение в продвинутую технику моделирования в Blender**

Теория: Применение аддитивных технологий в промышленности, использование 3D графики в медиа сфере, производственных структурах. Современные технические решения к креативному методу моделирования и последующей печати. Профильное ПО.

Практика: Профильное ПО. Инструктаж по охране труда при пользовании технических средств моделирования и печати. Технические характеристики принтеров. Разбор недостатков существующих решений

Тема 1.1 Введение в образовательную программу, инструктаж по охране труда.

Тема 1.2 Настройка интерфейса и корректировка Blender

Тема 1.3 Скачка дополнительных плагинов, установка компонентов для Blender

### **Раздел 2. Моделирование в Blender**

Тема 2.1 Создание индивидуальной 3D модели в Blender

Теория: Закрепление полученных знаний в программе моделирования. Разбор продвинутых принципов и последних методов моделирования. Пользовательский интерфейс профильного ПО. Продвинутые источники света. Работа с камерой. Создание и настройка сложных моделей и текстурирование объектов.

Практика: Профессиональные манипуляции с объектами. Продвинутые методы наложений текстур и их структура. Сложная деформация объектов с помощью кривой. Движение объекта по осям. Перемещение и продвинутая деформация. Углубленное построение эскиза. Добавление сложных деталей.

В рамке этой темы обучающиеся попробуют создать собственную модель по индивидуальному выбору, тем самым проверив свои навыки, полученные на прошлых занятиях.

Тема 2.2 Моделирование и модификация объектов.

Пройдут этапы от модели до её редактирования.

Тема 2.3 Проектирование.

Научимся создавать проекты и редактировать простейшие трёхмерные объекты, изменять размер и их текстуру. Освоим принцип перемещения и соединения.

Тема 2.4 Редактор материалов.

Разберём редактор и его основные принципы работы.

Тема 2.5 Процедурные текстуры.

Поэтапно сгенерируем процесс создания пространственной модели и наложений текстур. Тема 2.6 Рендеринг. Освещение.

Проработаем правильную постановку света и тени. Размещение камеры в пространстве.

### **Раздел 3. Моделирование шамана в Blender.**

Теория: Получение новых способов и продвинутых инструментов моделирования Blender. Настройка интерфейса. Расположение Элементов панелей задач и управления. Обновленные графические возможности. Визуальные эффекты и взаимодействия с виртуальной моделью.

Практика: Работа со сценой. Настройка камеры. Портирование объектов в формате

RTF. Исключение ошибок экспортирования.

### Тема 3.1 Работа с эскизом «Шамана»

Поэтапно расставим приоритеты выполняемых задач по моделированию виртуального персонажа «Шамана».

Тема 3.2 Текстурирование шамана в Blender

Добавим сложные текстуры поверх основной формы.

Тема 3.3 Постановка сцены и света.

Выставим свет и проработаем на цветоккорекцией готовой модели «Шамана».

Тема 3.4 Итоговое занятие.

Подведём итоги моделирования, поделимся опытом создания сложной виртуальной модели. Разберём ошибки.

### **2. Комплекс организационно – педагогических условий**

### **2.1. Календарный учебный график**

Таблица 2

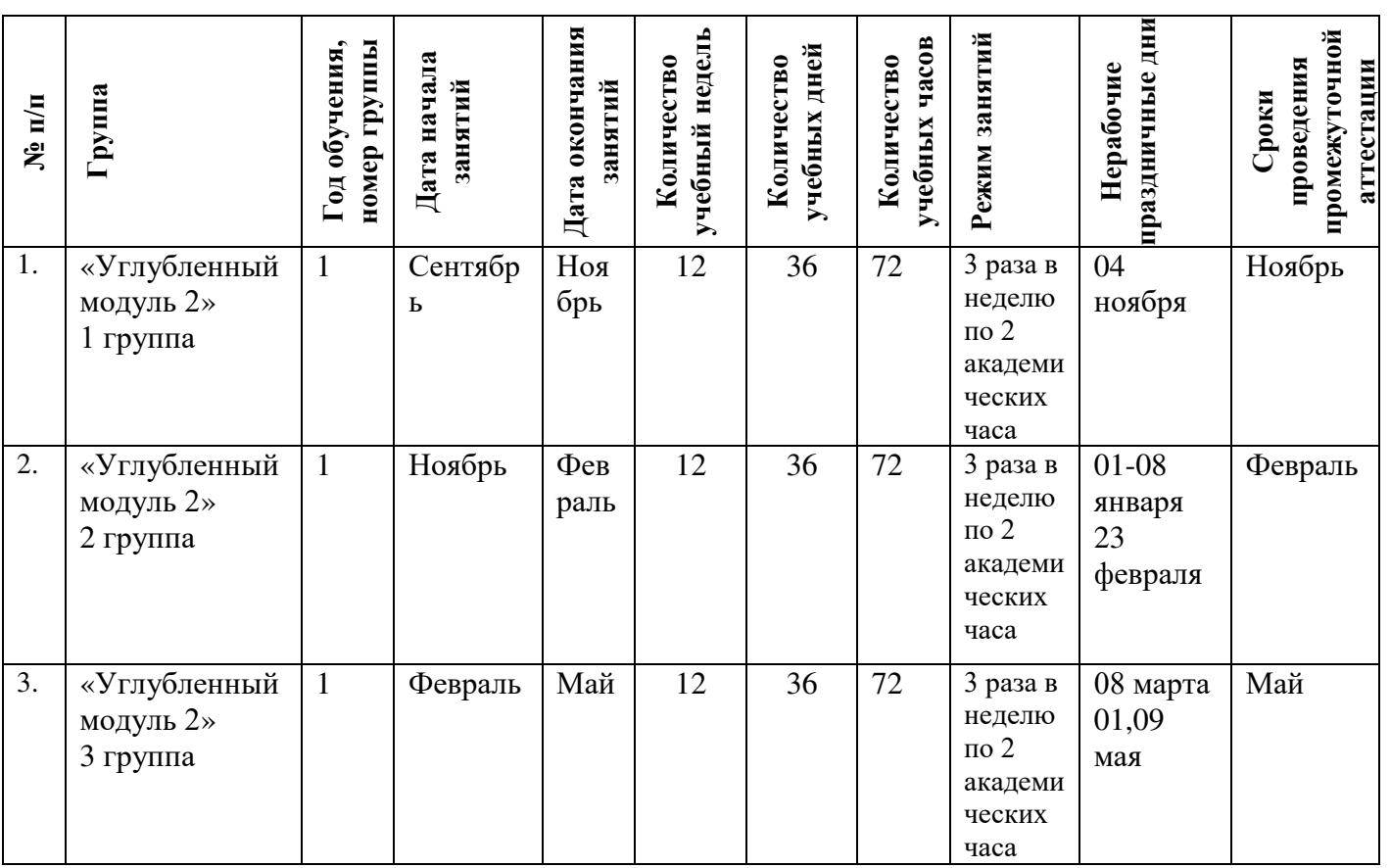

#### **2.2. Оценочные материалы**

При зачислении ребёнка на программу проводится входной мониторинг.

Целью входного мониторинга является выявление имеющихся знаний,

практических навыков ребёнка на данном этапе развития, а также уровень его готовности к обучению по данной программе.

Оценочные материалы для входного, текущего, тематического и промежуточного форм контроля, согласно учебному плану, прилагаются в виде заданий, анкет, тестов и т.д.

1. Форм мониторинга собеседование, задания на выявление имеющихся практических навыков.

2. Компетенции, которыми должен владеть обучающийся:

- владеть элементарными знаниями об интерфейсе Blender

- уметь настраивать плагины;

- знать и уметь включать принтер MakerBot;

Результаты мониторинга готовности к освоению программы вносятся в таблицу.

#### Входной контроль

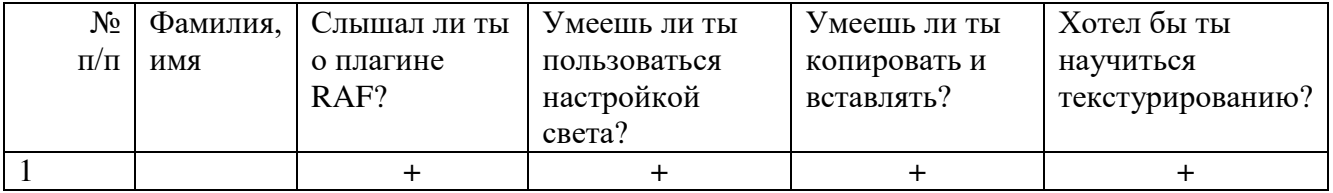

#### Промежуточный контроль

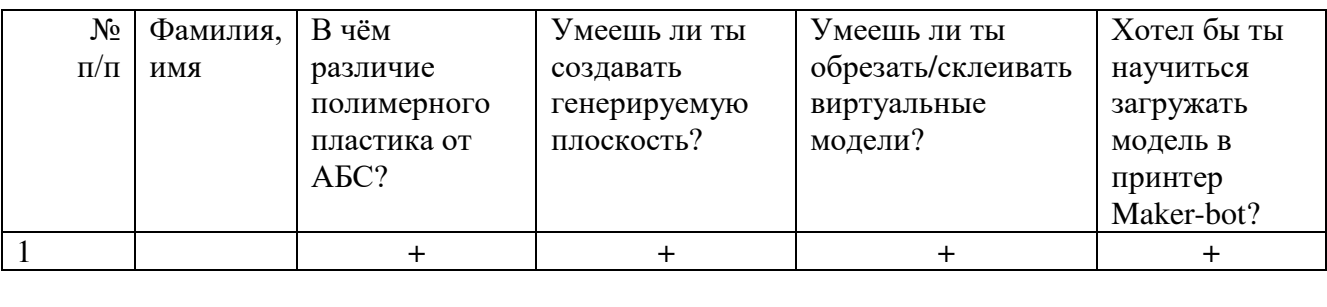

#### Итоговый контроль

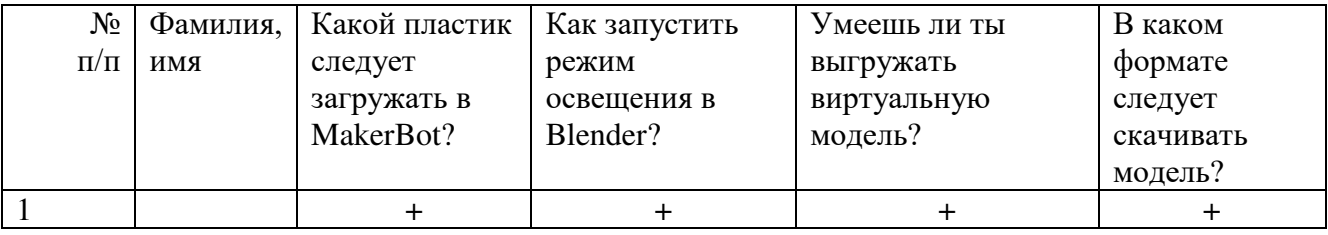

Данные заносятся с помощью знаков «+» или «-», что означает, проявляется этот компонент или нет.

Результаты мониторинга помогают спланировать дальнейшую работу по возможной корректировке содержания программы, а также мероприятия по разработке индивидуальных образовательных маршрутов.

Входной мониторинг даёт объективную информацию, позволяющую определить степень готовности ребёнка к обучению по данной программе.

В течение учебного года проводятся промежуточные выставки работ, позволяющие определить уровень усвоения материала. Кроме того, показателем эффективности освоения программы служат областные выставки, конкурсы, фестивали.

Уровень освоения программного материала за полугодие определяется по результатам тестового итогового контроля по темам и самостоятельное изготовление изделия с творческой защитой.

### **Диагностическая карта результатов выявления способностей обучающихся (промежуточный мониторинг)**

Таблица 3

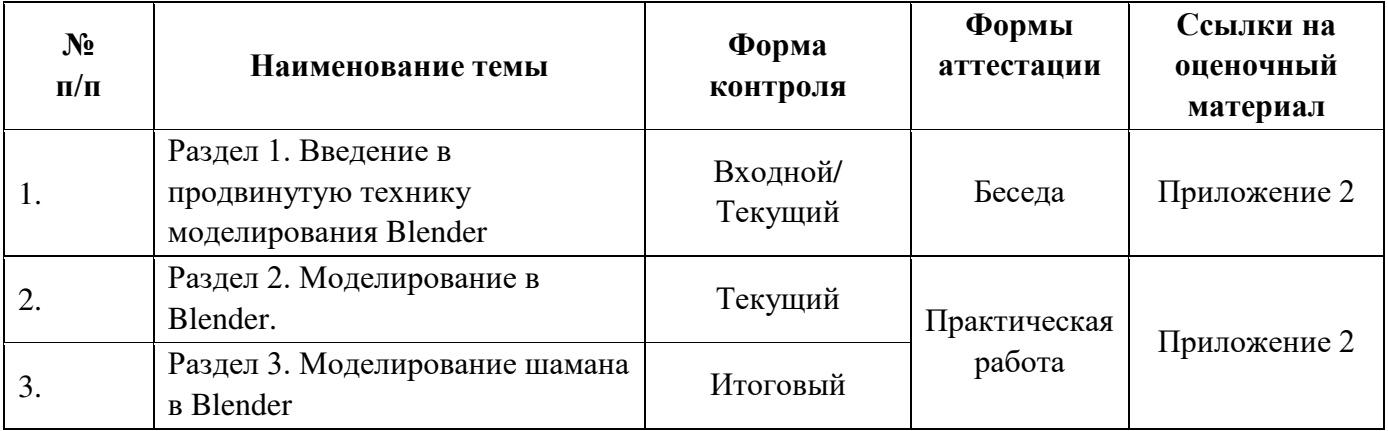

По результатам защиты результатов проектов, обучающиеся набравшие от 14 до 28 баллов (от 50%), переводятся на следующий образовательный модуль.

#### **Оценка показателей**

#### **Уровень освоения программы**

*М – Минимальный уровень* - обучающийся не выполнил образовательную программу, не регулярно посещал занятия.

*Б – Базовый уровень* - обучающийся стабильно занимается, регулярно посещает занятия, выполняет образовательную программу.

*В – Высокий уровень* - обучающийся проявляет устойчивый интерес к занятиям, показывает положительную динамику развития способностей, проявляет инициативу и творчество, демонстрирует достижения.

Уровень освоения программного материала за год определяется по результатам мониторинга образовательного процесса. По результатам выполнения заданий оформляется карта уровня освоения программного материала ребенком.

Таблица 4

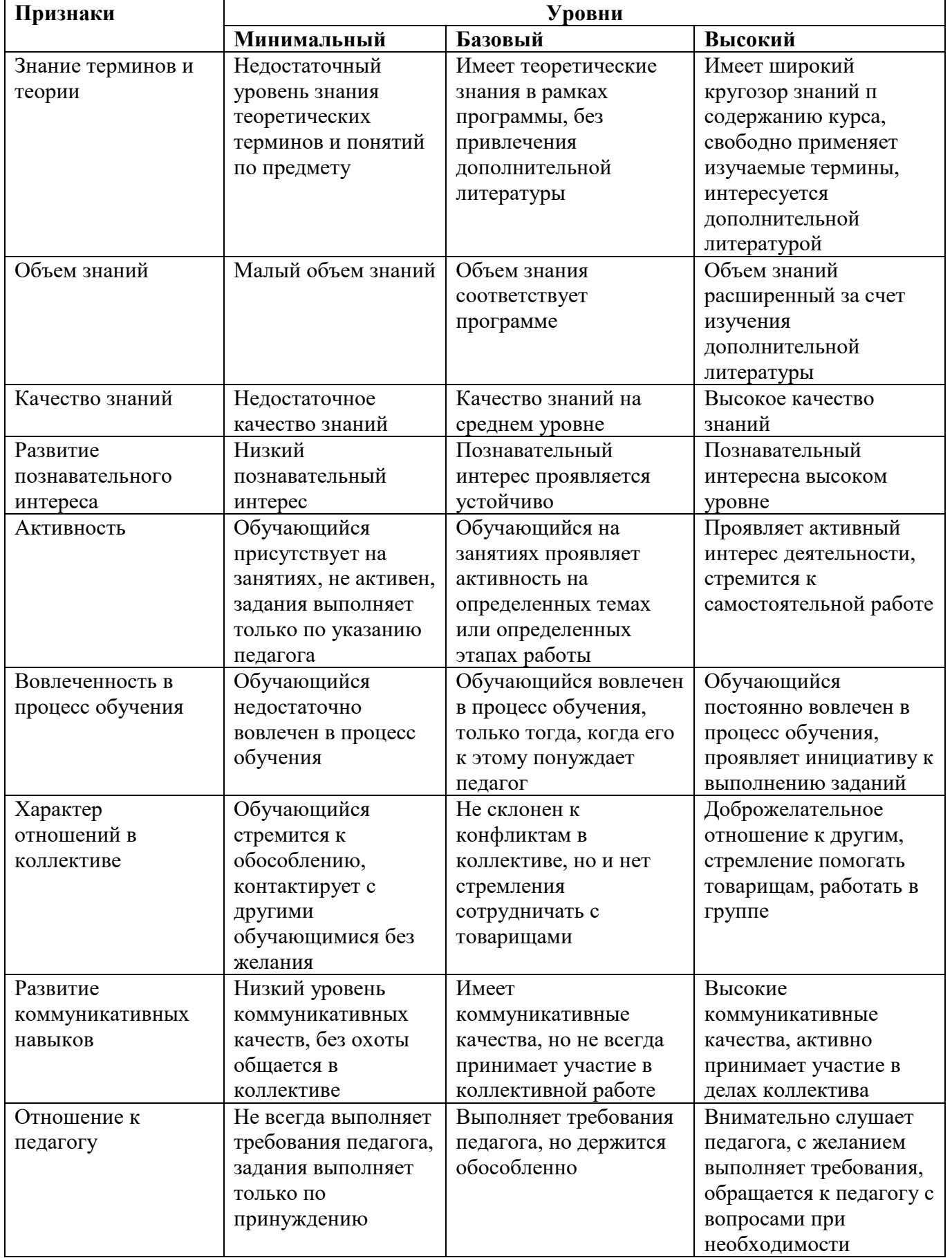

Материал, изучаемый в программе Углубленного модуля 3, будет использован при продолжении обучения по программе Проектного модуля.

#### **2.3. Формы аттестации**

В основе определения результата обучения и воспитания лежит дифференцированный подход. Критерии результативности, прежде всего, ориентированы на развитие личности и включают оценку освоения определенного объема знаний умений и навыков.

Для проверки знаний, умений и навыков используются следующие методы педагогического контроля:

**-** *входной* – проводится перед началом работы над модулем, предназначен для выяснения уровня подготовленности к изучению модуля, формой проведения может быть опрос, тест и др.

*- текущий* – предназначен для контроля за успеваемостью обучающихся и усвоения ими темы, основные формы проведения – фронтальный опрос, карточки с заданиями и др.

**-** *тематический* – проводится после изучения раздела, может быть организован в форме кейсов, самостоятельной работы, контрольных вопросов и др.

**-** *промежуточный* – промежуточный контроль представляет собой набор заданий по изученным темам. По результатам данного контроля будет производиться отбор ребят на обучение на углубленном уровне. Для прохождения отбора необходимо успешно выполнить 50-70% предложенных заданий.

Формы отслеживания и фиксации образовательных результатов:

- наблюдение за детьми в процессе работы;

- соревнование;

- индивидуальные и коллективные технические проекты.

Уровень освоения программного материала за полугодие определяется по результатам тестового итогового контроля по темам и самостоятельное изготовление изделия с творческой защитой.

В программе предусмотрена шкала оценки результатов:

*М – Минимальный уровень*

*Б – Базовый уровень*

*В – Высокий уровень*

Такая система оценки качества и эффективности деятельности обучающихся образовательного процесса позволяет сравнивать ожидаемый и конечный результат образовательной деятельности.

#### **2.4 Методические материалы**

**Современные педагогические технологии** организации образовательной деятельности:

- технологии проектной деятельности;

- технология изобретательской разминки и логика ТРИЗ;

- информационно-коммуникационные технологии;

- личностно-ориентированные технологии;

- игровые технологии;

- дистанционные образовательные технологии;

- технология проблемного обучения.

**Методы обучения -** для реализации программы используются:

 - наглядные (прогрессивные средства обучения: интерактивные методы организации занятий, видео-презентации, полезные ссылки и инструкции, текстовые материалы (интересные и актуальные статьи, новостные репортажи), визуальная информация (иллюстрации, анимации, видеоролики);

- словесные (устное изложение, беседа, объяснение);

 - практические (компетентностный подход (soft skills: коммуникабельность, организованность, умение работать в команде, пунктуальность, критическое мышление, креативность, гибкость, дружелюбность, лидерские качества, hard skills: решение кейсов по направлению квантума, анализ и синтез информации по заданной теме).

**Особенности и формы организации образовательного процесса** – групповая, с возможным использованием дистанционно образовательных технологий.

**Формы проведения занятий -** формы занятий выбираются с учетом целей, содержания и потребностей участников образовательного процесса. При проведении занятий используются следующие формы работы:

- практическое занятие;

- занятие-соревнование;

- экскурсия;

- Workshop (рабочая мастерская — групповая работа, где все участники активны и самостоятельны);

- консультация;

- выставка.

Программой предусмотрено проведение комбинированных занятий: занятия состоят из теоретической и практической частей, причём большее количество времени занимает именно практическая часть.

Реализация программы предусматривает проведение занятий с использованием дистанционных образовательных технологий и электронного обучения. При этом изучение материала учебного плана осуществляется с использованием Интернетресурсов, платформы Discord, сервиса Google disk, сервиса Trello, Viber, WhatsApp и других сервисов.

Форма проведения занятий «теория» подразумевает такую форму занятий, в процессе которых происходит развитие soft-skills (теоретических знаний и когнитивных приемов).

Форма проведения занятий «практические занятия» подразумевает такую форму занятий, в процессе которых происходит развитие так называемых hard-skills (навыков и умений) обучающихся, а именно: работа с простым инструментом; с программным обеспечением.

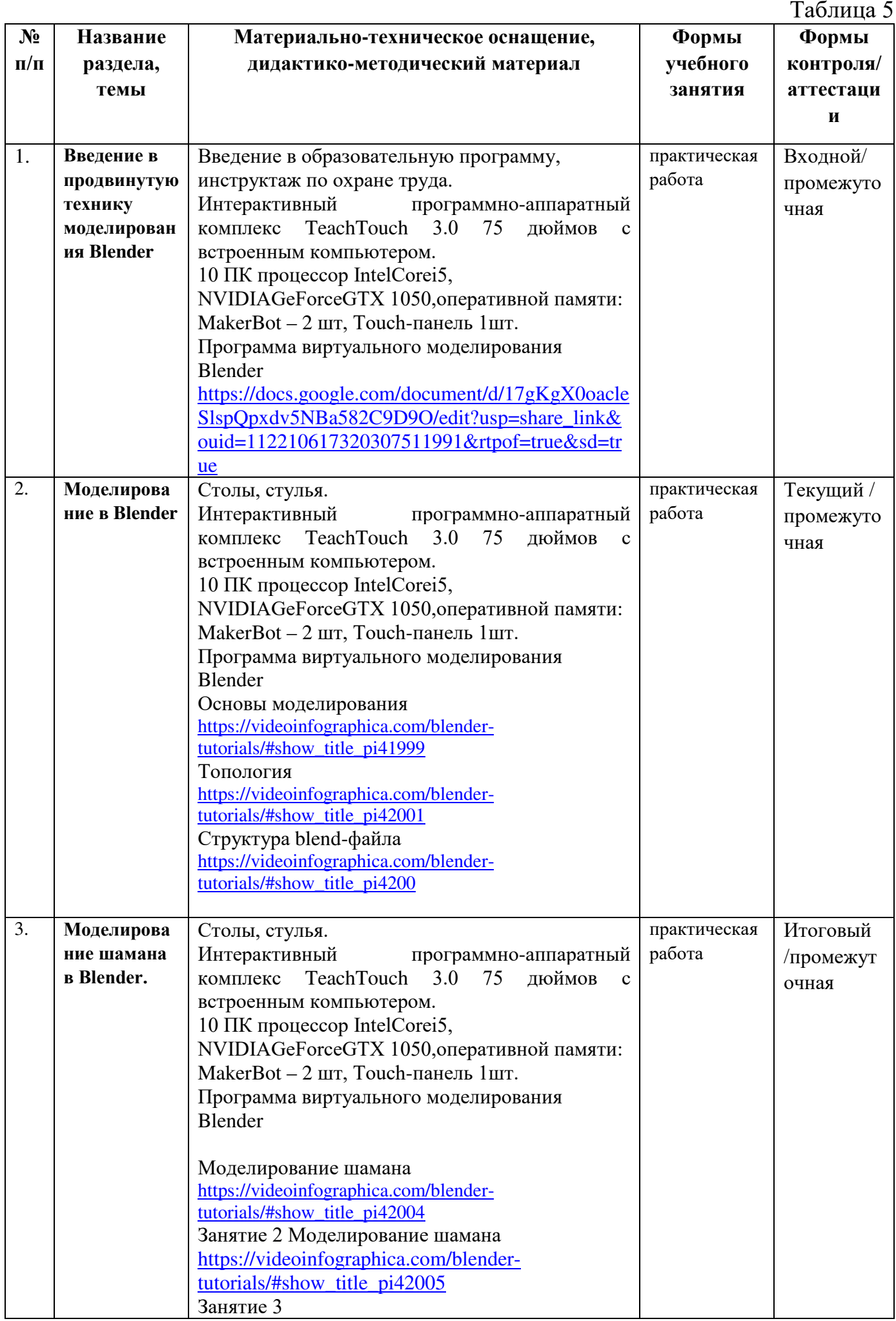

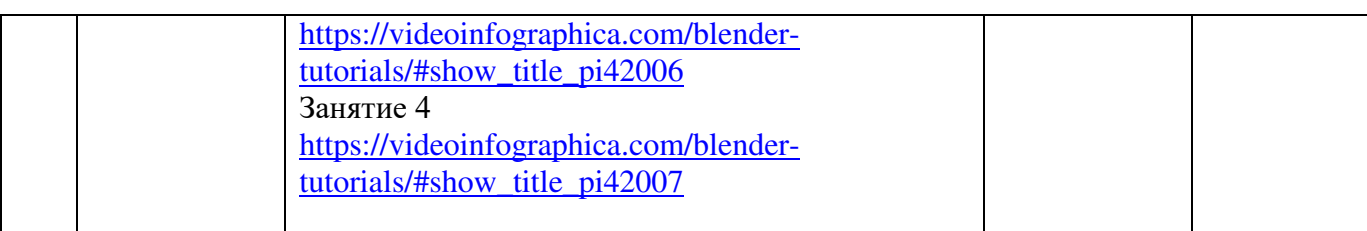

# **2.5. Условия реализации программы**

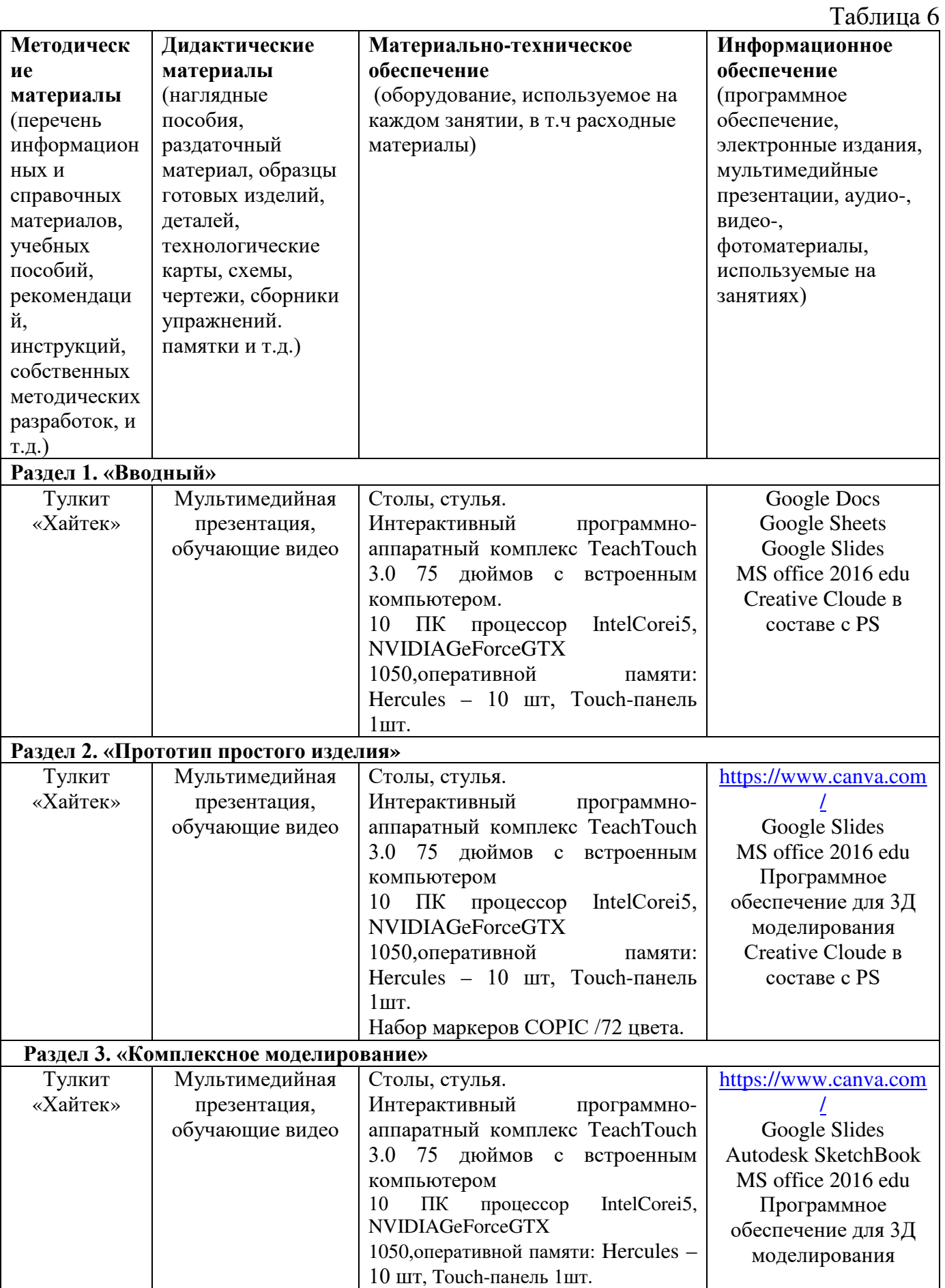

**Кадровое обеспечение -** педагог дополнительного образования имеющий высшее или среднее профессиональное образование при условии его соответствия

дополнительной общеразвивающей программе технической направленности. Для успешной реализации образовательного процесса необходимо сотрудничество со следующими специалистами:

- специалист по проектной деятельности, наставник квантумов.

### **3. Рабочая программа воспитания**

**Цель** – развитие общекультурных компетенций, овладение представлениями о базовых ценностях у обучающихся детского технопарка «Кванториум» Курской области, способствующих личностному развитию, приобретению первичного опыта деятельности и поведения в соответствии с базовыми национальными ценностями и правилами, принятыми в обществе.

#### **Формы и содержание деятельности**

– формирование практических умений по организации органов самоуправления, этике и психологии общения, технологии социального и творческого проектирования;

– обучение умениям и навыкам организаторской деятельности, самоорганизации, формированию ответственности за себя и других;

– развитие творческого культурного, коммуникативного потенциала ребят в процессе участия в совместной общественно-полезной деятельности;

– содействие формированию активной гражданской позиции;

– воспитание сознательного отношения к труду, к природе, к своему городу.

В рамках данной работы предусмотрены следующие мероприятия:

 - тематические экскурсии в краеведческий музей, посещение мемориального комплекса «Большой Дуб», проведение мастер-классов к тематическим неделям, участие в фестивале «Кванториада», создание виртуальной экскурсии по достопримечательностям города, посещение Дома Культуры города Железногорска, сотрудничество и организация с центром молодёжи выставок к мероприятиям, участие в шествии «Бессмертный полк».

#### **Планируемые результаты**

- повысить уровень воспитанности обучающихся;

- увеличить уровень познавательной активности;

- развить общекультурных компетенций;

- реализовать творческий потенциал обучающихся;

- сформировать уровень социального партнерства с семьей, принятие социальной позиции гражданина на основе общих национальных нравственных ценностей: семья, природа, труд и творчество, наука, культура, социальная солидарность, патриотизм;

- мотивация к реализации эстетических ценностей в пространстве образовательного центра и семьи.

# **Календарный план воспитательной работы**

# Таблица 7

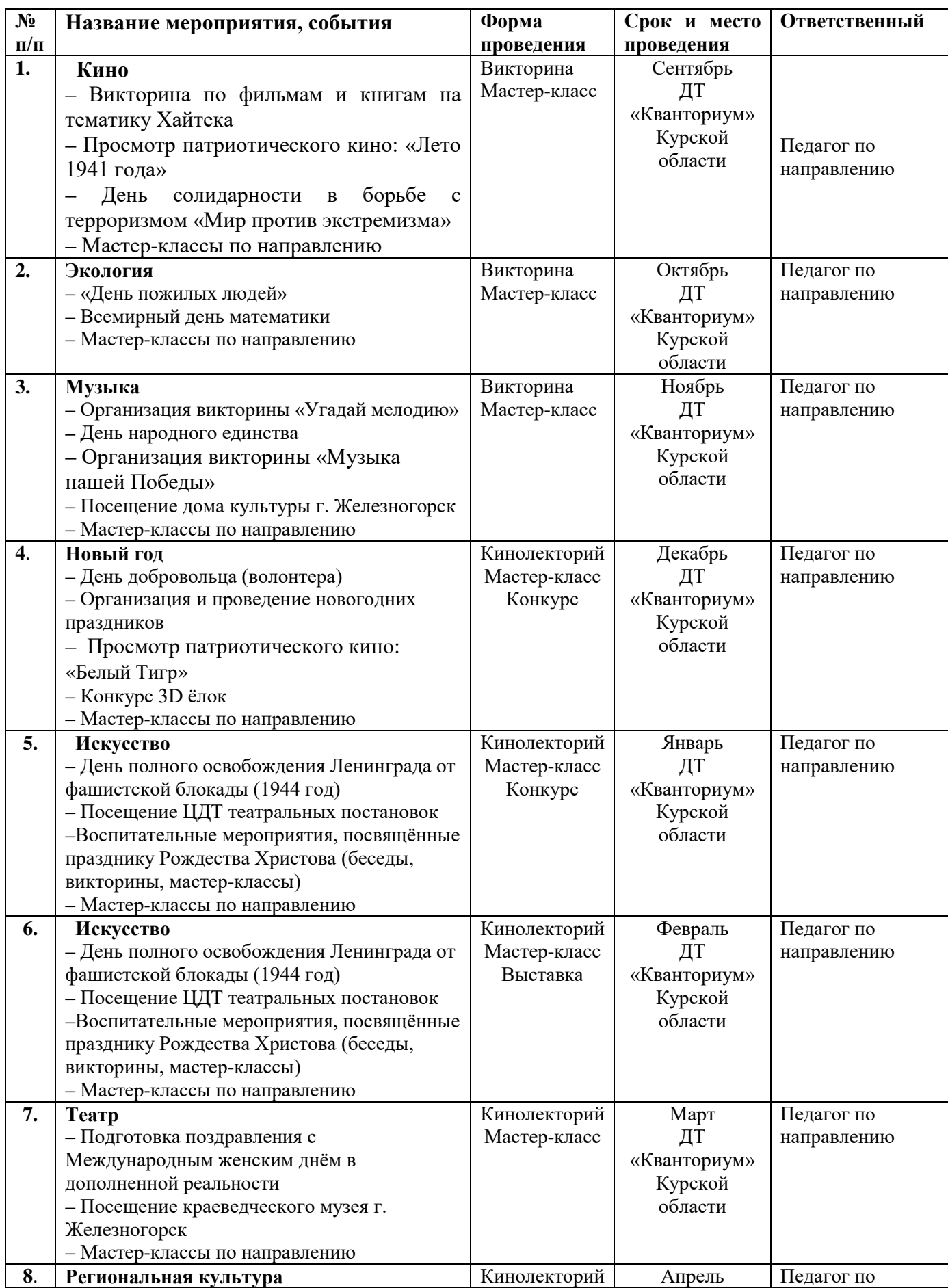

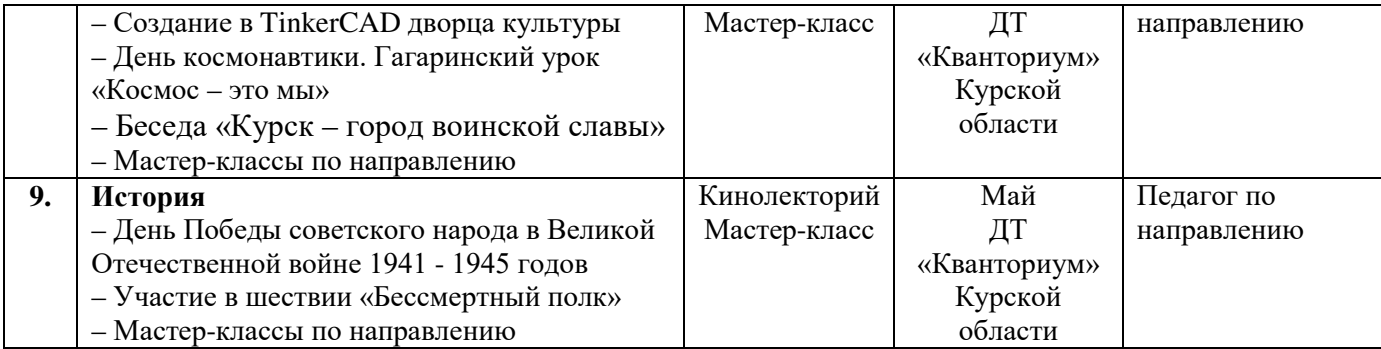

### **4. Список литературы**

### **Список литературы, рекомендованной педагогам**

1. Практическое пособие. Blender 3.0 для любителей и профессионалов. Моделинг, анимация, VFX. / Hess F.: Год издания: 2022. - 162 с. [Электронный ресурс]. URL: <https://www.bookvoed.ru/book?id=13496298> (дата обращения: 22.02.2023 г.)

2. Blender: 3D-моделирование и анимация. Руководство для начинающих / Прахов, А. - СПб.: БХВ-Петербург, 2012. – 272с. [Электронный ресурс]. URL: [https://www.litres.ru/book/andrey-prahov/blender-3d](https://www.litres.ru/book/andrey-prahov/blender-3d-modelirovanie-i-animaciya-rukovodstvo-dlya-nachin-2901345/)[modelirovanie-i-animaciya-rukovodstvo-dlya-nachin-2901345/](https://www.litres.ru/book/andrey-prahov/blender-3d-modelirovanie-i-animaciya-rukovodstvo-dlya-nachin-2901345/) (дата обращения: 10.02.2023 г.)

3. Компьютерная графика. Распознавание образов. Математическое моделирование / под ред. С.В. Емельянова. - М.: Ленанд, 2015. - 100 c. [Электронный ресурс]. URL: [https://urss.ru/cgi](https://urss.ru/cgi-bin/db.pl?lang=Ru&blang=ru&page=Book&id=27707)[bin/db.pl?lang=Ru&blang=ru&page=Book&id=27707](https://urss.ru/cgi-bin/db.pl?lang=Ru&blang=ru&page=Book&id=27707) (дата обращения: 09.03.2023 г.)

# **Список литературы, рекомендованной обучающимся**

1. Учебник-самоучитель по графическому редактору Blender 3D. Моделирование и дизайн / сост. Серова, Мария.: 2020. - 213 с.

[Электронный ресурс]. URL: <https://www.bookvoed.ru/book?id=10575792> (дата обращения 10.02.2023 г.)

2. Инструменты моделирования в Blender / сост. Артём Слаква.: 2016. – 184 с. [Электронный ресурс]. URL: [https://bookskeeper.ru/knigi/dizayn-i-grafika/201061](https://bookskeeper.ru/knigi/dizayn-i-grafika/201061-instrumenty-modelirovaniya-v-blender-versiya-15-po-blender-293.html) [instrumenty-modelirovaniya-v-blender-versiya-15-po-blender-293.html](https://bookskeeper.ru/knigi/dizayn-i-grafika/201061-instrumenty-modelirovaniya-v-blender-versiya-15-po-blender-293.html) (дата обращения: 01.03.2023 г.)

3.

# **Список литературы, рекомендованной родителям**

 1. Управление рисками. Учебное пособие / сост. Светлана Дмитриева.: 2019-164 с.

 [Электронный ресурс]. URL: [https://www.chitai-gorod.ru/product/upravlenie-riskami](https://www.chitai-gorod.ru/product/upravlenie-riskami-uchebnoe-posobie-2961052)[uchebnoe-posobie-2961052](https://www.chitai-gorod.ru/product/upravlenie-riskami-uchebnoe-posobie-2961052) 

(дата обращения: 02.03.2023 г.)

 3. Компьютерное моделирование пространственных форм. В среде 3D Studio MAX / сост. В.В. Александрова, И.В. Симонова, О.А. Тарасова . 2012. - 194 с. [Электронный ресурс].URL:

[https://www.miep.edu.ru/sveden/files/Trexmernoe\\_kompyyuternoe\\_modelirovanie\\_v\\_diza](https://www.miep.edu.ru/sveden/files/Trexmernoe_kompyyuternoe_modelirovanie_v_dizayne_3(8).pdf) [yne\\_3\(8\).pdf](https://www.miep.edu.ru/sveden/files/Trexmernoe_kompyyuternoe_modelirovanie_v_dizayne_3(8).pdf) (дата обращения: 14.03.2023г.)

5. Инструменты моделирования в Blender / сост. Артём Слаква.: 2016. – 184

# **5. Приложения**

Приложение 1

# **Календарно-тематическое планирование «Хайтек. Углубленный модуль 3» группа\_\_\_\_\_\_\_расписание\_\_\_\_\_\_\_\_\_\_\_\_\_\_\_\_\_\_\_\_\_\_\_\_\_\_\_\_\_\_\_**

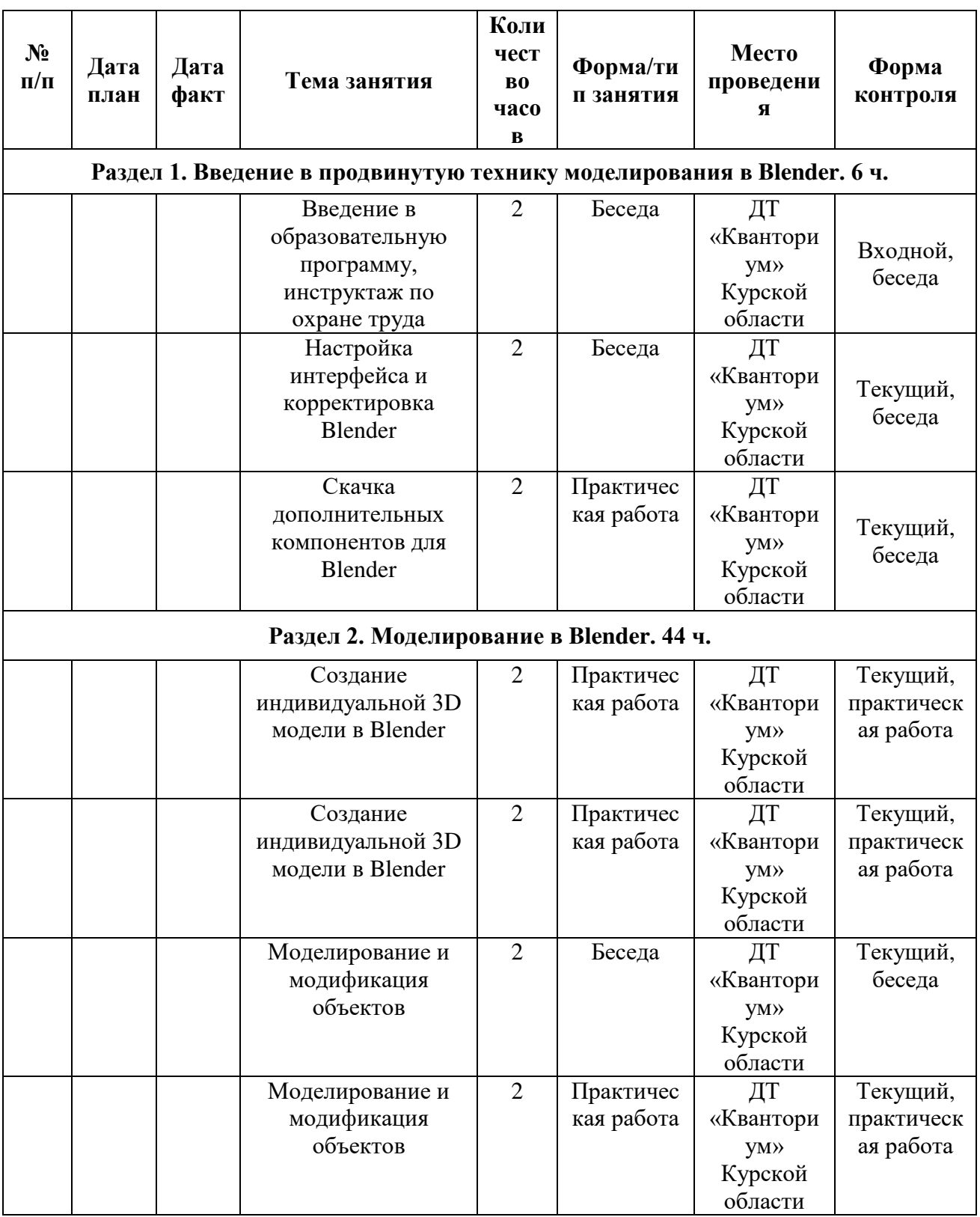

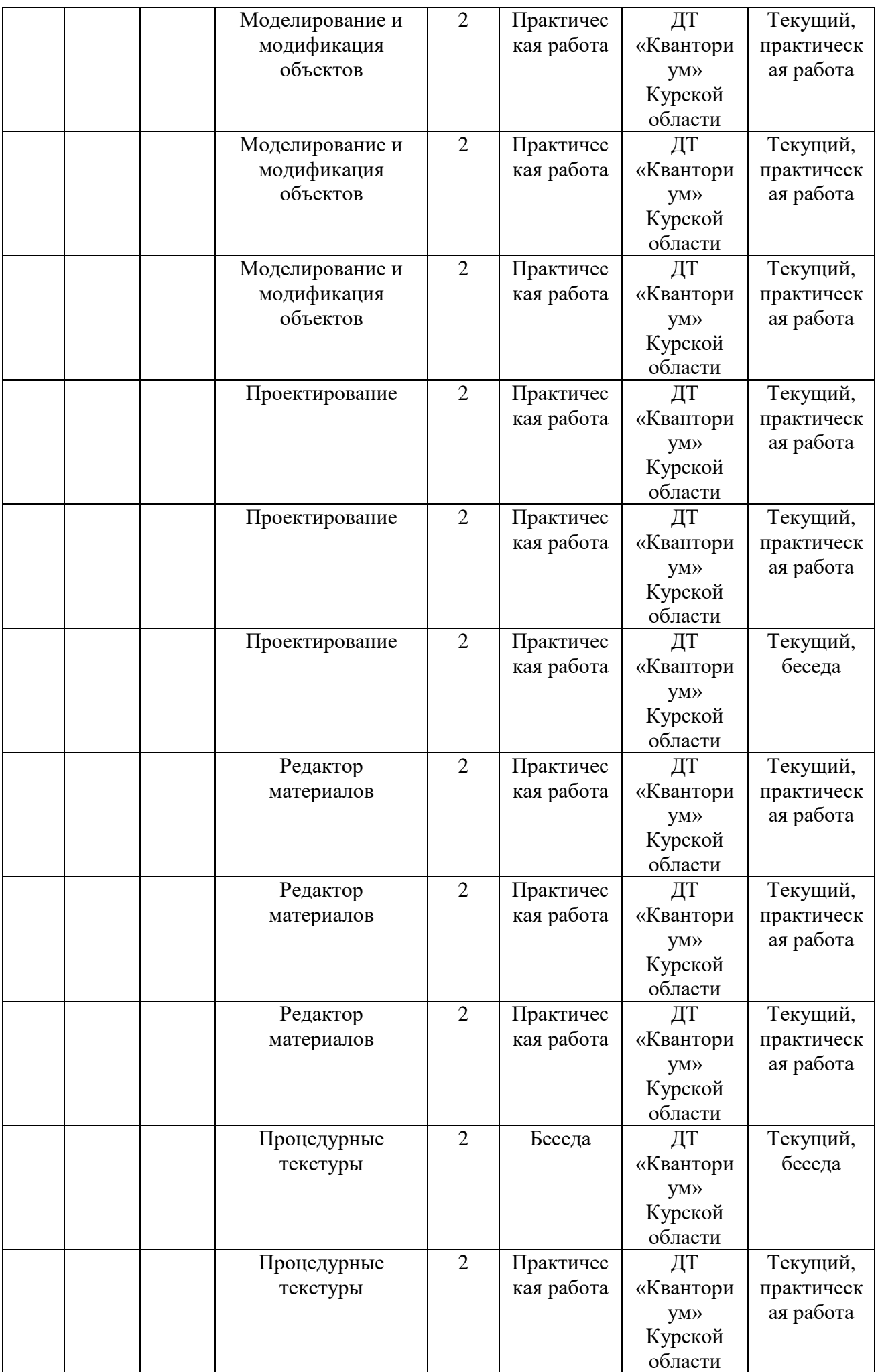

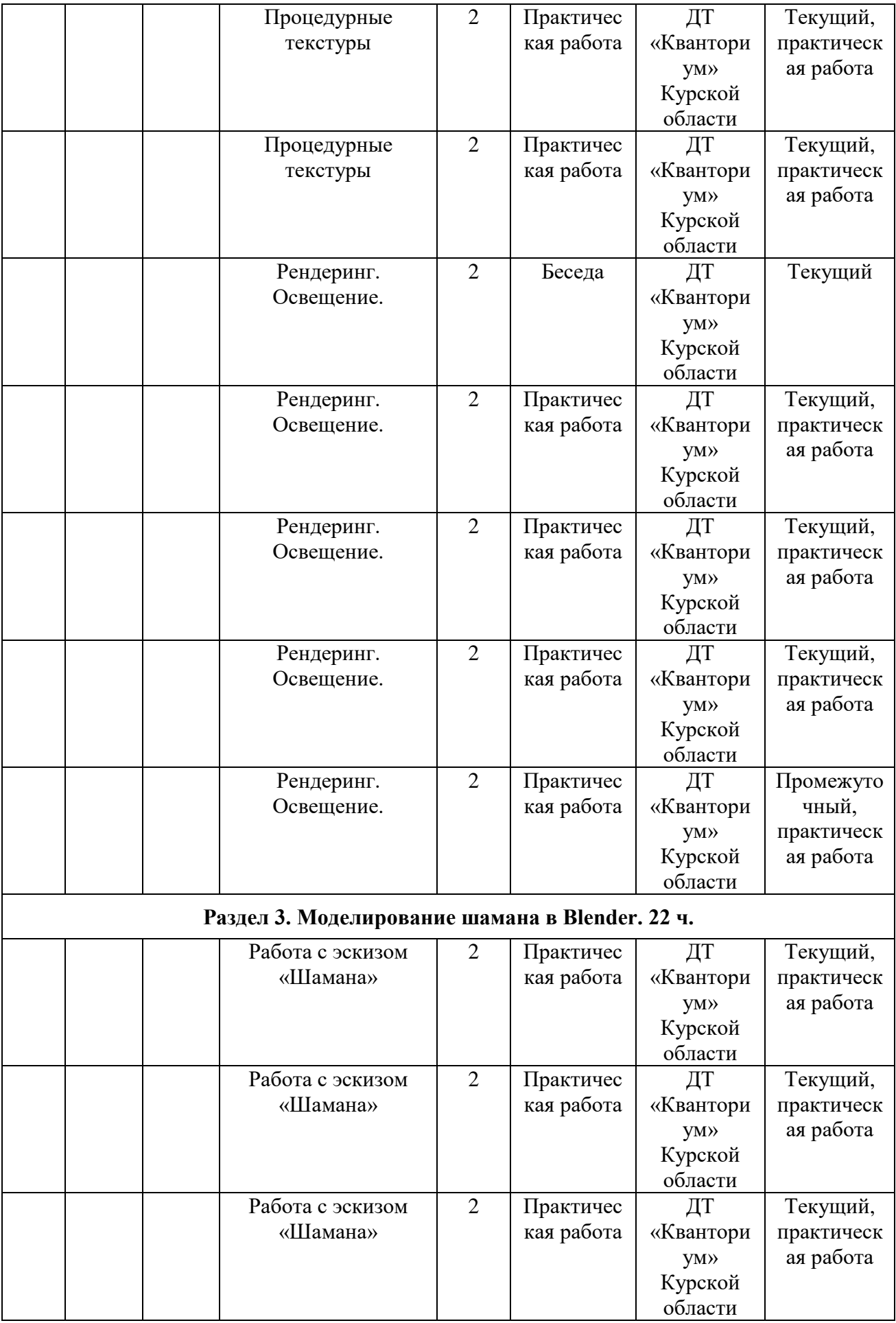

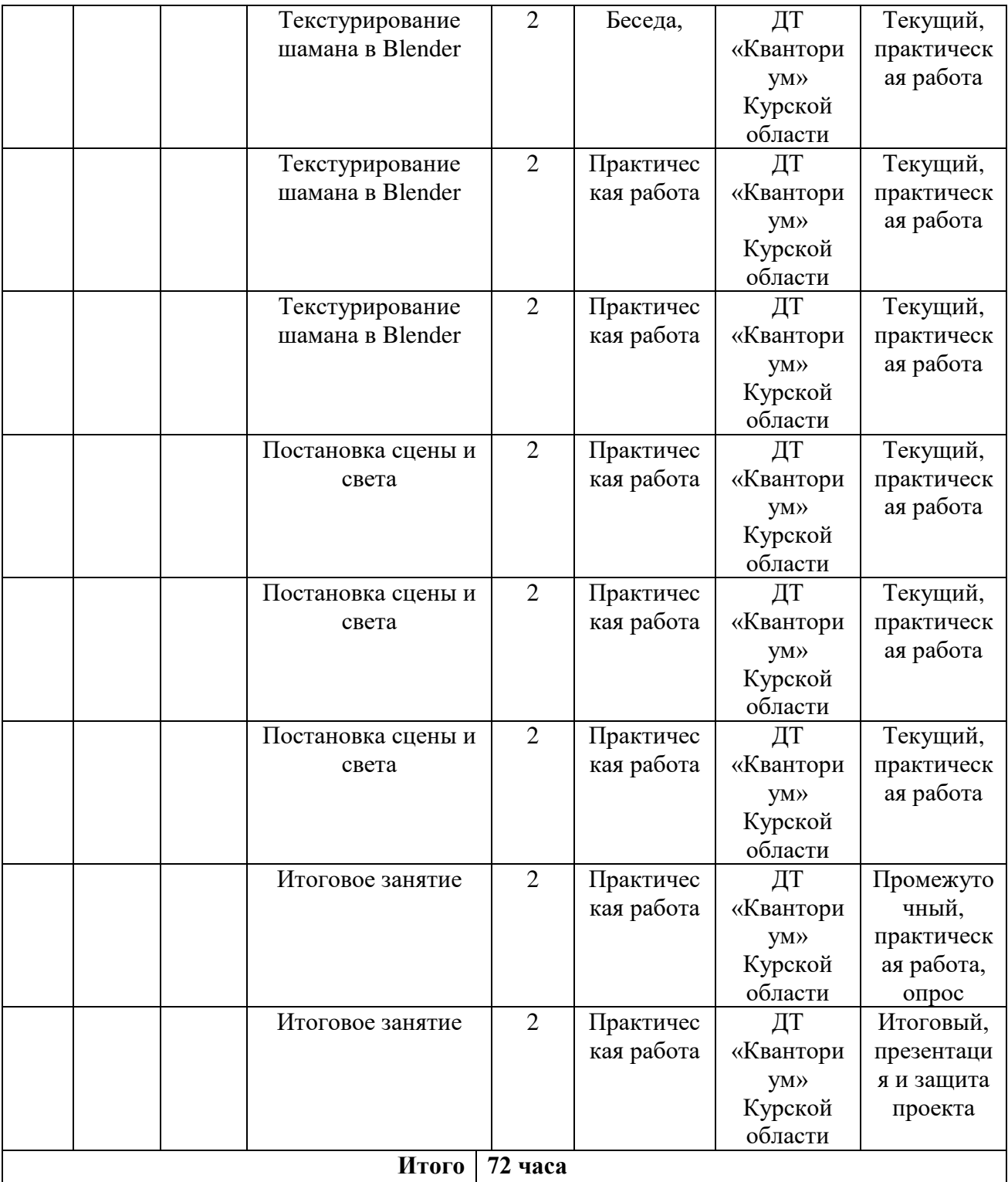

#### **Материалы для проведения мониторинга**

Что является САПР?

- 1. Blender 3d
- 2. 3d Max
- 3. CorelDraw
- 4. SolidWorks

Как обнаружить короткое замыкание в цепи?

- 1. "Прозвонить" мультиметром
- 2. Измерить напряжение во включенном состоянии
- 3. Измерить сопротивление в цепи
- 4. Измерить напряжение в выключенном состоянии

При каком типе соединения аккумуляторов напряжение складывается?

- 1. Последовательное
- 2. Параллельное
- 3. Смешанное
- 4. Замкнутое

Что применяется при постобработке изделий из АБС пластика?

- 1. Этиловый спирт
- 2. Дихлорэтан
- 3. Ацетон
- 4. Ацианокрилат

Что является механизмом для выдавливания пластика в 3Д принтере

- 1. Хотэнд
- 2. Экструдер
- 3. Сопло
- 4. Ничего из вышеперечисленного

Какой тип файлов принимает слайсер для подготовки к печати?

- 1. obj
- 2. stl
- 3. png
- 4. doc

Что из этого является программой для векторной графики

- 1. Adobe Photoshop
- 2.Компас 3Д
- 3. CorelDraw 4. InkSkape

### СОГЛАСИЕ на обработку персональных данных

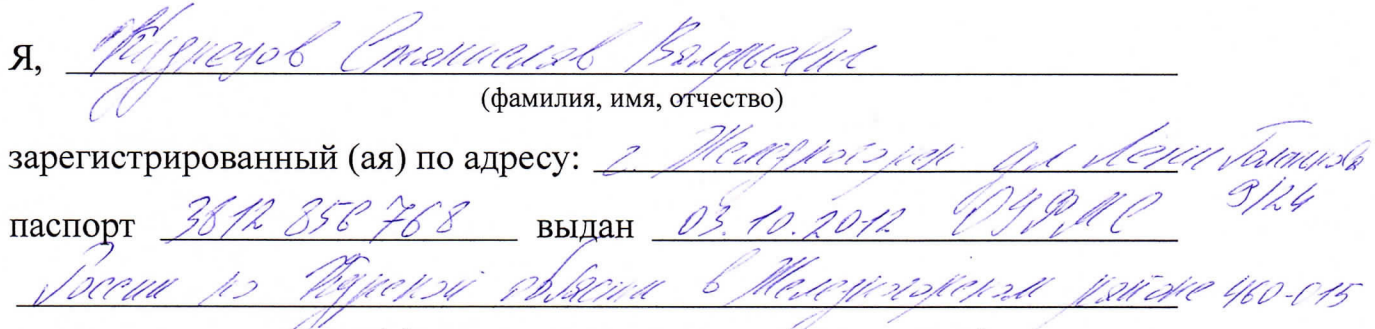

(номер) (сведения о дате выдачи и выдавшем органе)

в соответствии с п. 4 ст. 9 Федерального закона от 27.07.2006 г. No 152-ФЗ «О персональных данных» (далее - Федеральный закон) даю Областному бюджетному учреждению дополнительного образования «Областной центр развития творчества детей и юношества» согласие на обработку моих персональных данных, а также на размещение информации об авторе и программе в информационной системе «Навигатор дополнительного образования детей Курской области», использование программы в дальнейшей трансляции, а именно:

- фамилия, имя, отчество;

- месте проживания (регистрации);
- сведения о месте работы;
- сведения об образовании и квалификации

в целях моего участия в проведении независимой оценки качества дополнительных общеобразовательных программ.

Я уведомлен и понимаю, что под обработкой персональных данных подразумевается совершение над ними следующих действий: сбор, обработка, систематизация, накопление, хранение, уточнение, подтверждение, использование, распространение, уничтожение по истечению срока действия Согласия, предусмотренных п. 3 ч. 1 ст. 3 Федерального закона.

Настоящее согласие не устанавливает предельных сроков обработки данных. Согласие действует с момента подписания и до его отзыва в письменной форме. Порядок отзыва согласия на обработку персональных данных мне известен.

( <u>May expertence of the Hassel of</u> the Composition of the Composition of the Composition of the Composition of the Composition of the Composition of the Composition of the Composition of the Composition of the Composition

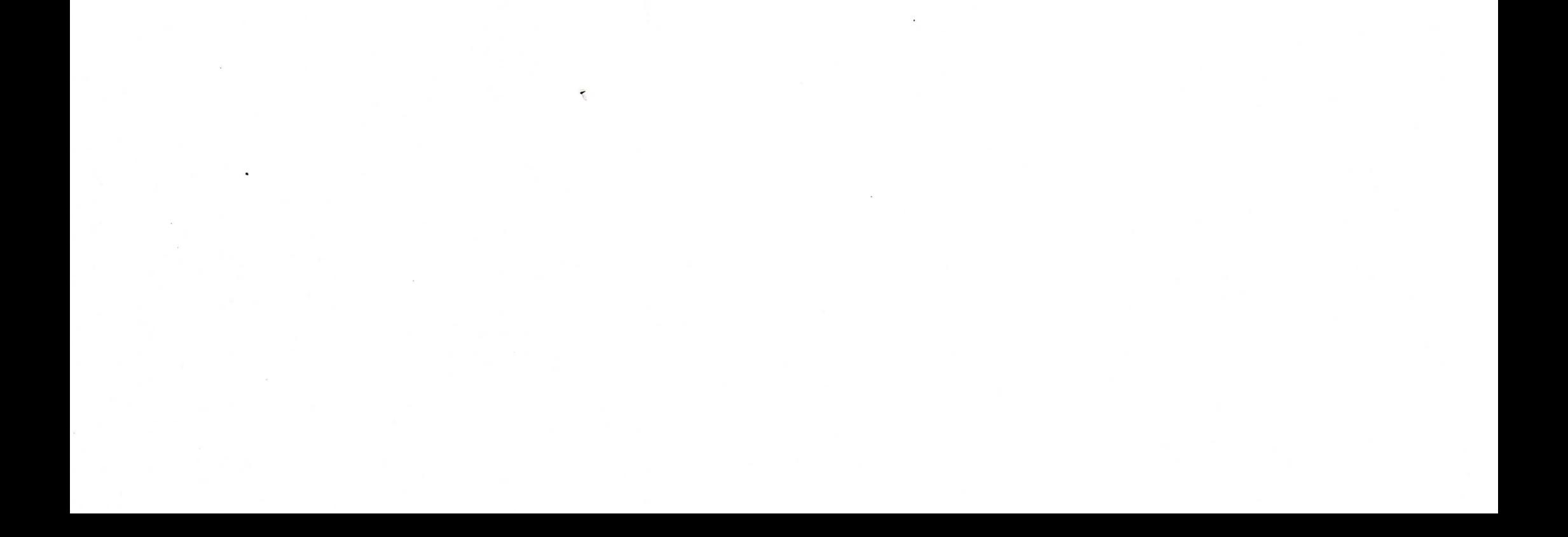